## SAP ABAP table PES SUFORM ERE APELLIDO2 {Form: ERE- Second Surname}

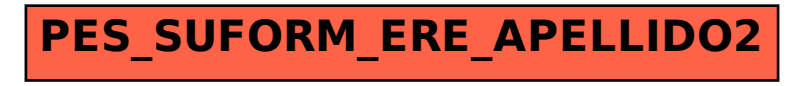